## **Dust Brushes For Photoshop Free Download [VERIFIED]**

When it comes to Photoshop, it is extremely important that you have a suite of Photoshop software that is up to date. If you don't have it already, then start working on that today. It is a great piece of software made to be used and enjoyed by many. Try Adobe Photoshop for yourself today! Installing Adobe Photoshop is relatively easy and can be done in a few simple steps. First, go to Adobe's website and select the version of Photoshop that you want to install. Once you have the download, open the file and follow the on-screen instructions. Once the installation is complete, you need to crack Adobe Photoshop. To do this, you need to download a crack for the version of Photoshop that you want to use. Once you have the crack, open the file and follow the instructions to apply the crack.

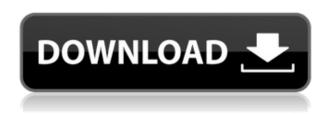

Now, Adobe has built a bridge from its mobile apps to the desktop versions and included several popular adjustments. Designers will appreciate Photoshop's cloud-based and social features, while working on mobile. If you're looking for all the details of Photoshop CC, check out our full Photoshop CC review. But if you're not interested in all that detail, we've pieced together a quick video to show you a couple of typical Photoshop CC editing tasks. **Adobe Photoshop CC**, the company's professional desktop app for post-production, is now one of the few truly cross-platform applications. On a PC, you're presented with a clean all-black interface that, like Apple's iPad UIs, makes instant editing a breeze. On a macOS desktop, you can drag and drop images, just like on Mac OS X. It's also a mobile editing app, supporting HDR photos and panoramic compositions (the latter even for phones). While Photoshop's clean UI is an appealing change for users of the Mac and iOS, it also serves to highlight the fact that Photoshop's built-in editing controls have not changed much since the application's first release in 1987. This isn't to say Adobe hasn't made updates to the application's core editing tools, as it has, but along the way, the iOS- and Google-style design has sadly taken a lower priority. This can be seen in the relative lack of depth in Adobe's Photoshop SDK updates, some eight years after the release of Photoshop CC. And much of Photoshop's hinting support hasn't changed since its initial release as well.

## Download free Photoshop CC 2015Activator 2022

When choosing Adobe Photoshop, you have to decide if you need photo editing software or photo manipulation

software. If photo editing is what you are interested in, then the standard version of Adobe Photoshop would meet your needs. Still, if photo manipulation is more important than photo creation/editing capabilities, then the Creative Cloud subscription might be better for the features included. There are two basic tools that have always been included with Photoshop, the fill tool and the gradient tool. These two tools have been the same for as long as Photoshop has been around. Although, back in the 1990's in version 0.5 of Photoshop, colors were recorded as Red Green and Blue (RGB) and that's what the fill tool used to fill a picture with. Then in 2001 Photoshop version 2.0 came out and the fill tool was redefined to use the more accurate and easier to understand CMYK (Cyan Magenta Yellow and Black) colors. Though Photoshop still supports RGB out of the box, it is best to use CMYK because it uses a wider range of colors and it is accurate. Nowadays most printers use CMYK colors which is why RGB is no longer necessary. First off you must purchase the app on the computer that you wish to edit. Download it probably on your desktop, but really one of the main things to remember when creating a Photoshop document is that you need to edit the document on it's own. To read more about working with Photoshop document click here. To start it off you will need to sign in to the Creative Cloud for your account. When you have signed in, it will begin a tutorial window. In the tutorial window look for the "Getting Started with Photoshop" button. You will click the "Getting Started with Photoshop" button. It will bring you into a tutorial window with a small box that you can drag around the tutorial to see what it has to offer. The tutorial window will be the first thing you see when you open up Photoshop. Next click on the link to get access to more information. To get the tutorial basics you will want to click here, but you might also want to check out e3d0a04c9c

## Photoshop CC 2015 Download free Product Key Product Key Full For Mac and Windows $x32/64\ 2023$

Adobe Photoshop is designed for the most powerful image processing on the planet. Its powerful functions enable graphic designers, photographers, and other hobbyists to process sections of an image or even an entire one. Photoshop is professional-level, and though its subscription model is comparatively more expensive than alternatives, it brings many long-term benefits. When you purchase Photoshop, you get a suite of powerful tools and features, as well as updates and support. Any web designer, graphic artist, or photographer who knows the value of Photoshop will tell you about the importance of this famous software. Adobe Photoshop has allowed designers and photographers to swiftly process and correct images, transform images and change their appearance on websites and in printed media. It can create hundreds of unique and artistic designs. Although it is costly, the good news is that it considers a free trial period of 30 days, so you can actually preview all the features and tools, and then decide whether or not you can afford the price. Adobe Photoshop is the most powerful photo editing software in the world. With Photoshop, you can change, control and manipulate raster images, as well as edit traditional and vector graphics in a simple and straightforward manner. Designers and users who prefer the subscription model may not even need to buy their own copy, as they can access the latest updates and features right away. A lot of our readers like to know the best photo editing software among all the available options. Among all the options listed below, what I would recommend as the best and most powerful photo editing software is the Adobe Photoshop, as it has all the easy-to-use features. It is a web browser based software and comes with a variety of features. It is free too.1. Field of the Invention The invention relates generally to memory-based communication modules, and more particularly to configurable pipelined modems with embedded memory. 2.

dot brushes for photoshop free download floral design brushes for photoshop free download dispersion brushes for photoshop free download free download drop brushes for photoshop light brushes for photoshop free download download free label brushes for photoshop leaves brushes for photoshop free download angel wings brushes for photoshop cs6 free download artistic brushes for photoshop free download adobe photoshop free download 32 bit

Adobe is also launching enhancements to Photoshop in a browser, including selection improvements that enhance the accuracy and quality of selections. This added capability, similar to the current Adobe Photoshop mobile apps, is particularly useful when working with big files that dont' fit on screen or when you need to share photos and edit them. With one-click selection and fast rendering, the tool significantly reduces the time it takes to complete a complex image selection. In addition, new tools make editing images in a browser faster and easier; simply click and go - you can now remove objects and shapes more easily, effectively making your web work a productivityboosting experience. A new Delete and Fill tool makes it quick and easy to remove and replace objects in images with a single action. For example, you can apply a Clear Cut and Fill tool to quickly remove a branch, then Apply Fill to replace the branch with foliage. Photoshop will even be able to detect what it doesn't know, suggesting possible composition changes. Users can even drag and drop objects directly into the canvas. Adobe is also expanding Photomerge, which makes it easy to quickly bring together images to recreate a single, highly realistic, composite image. With this new tool, you can simply align images and merge them into a single photo. Finally, users can continue to work in Photoshop, accessing its powerful selection tools. Share for Review on the web enables web users to edit images in Photoshop, including selecting objects and using tools like Content-Aware Fill. With Share for Review you can add rich UI and UX features to bring Photoshop to your website. This includes a new Navigation sidebar which you can drag and drop content onto, as well as a left-side panel containing a preview window.

If you've ever been frustrated trying to make clones in your artworks, then you know how long it can take and

how much you struggle. Photoshop now finally has the one-click and quick Clone Stitch feature. With it, you are able to take a new layer, place an image on the new layer, and easily create a new layer by selecting the original image. Using the stamp samples, you can customize the tone, color, and blend mode for your new layer. The world of digital photography has no end - it's an awesome place with unlimited possibilities. The new controls in Photoshop enable you to create 3D text in Photoshop and easily modify the size, angle, elevation, density of each letter. Each letter can be added to a new layer or blended into the foreground. Photoshop only supports vectors, so all graphics should be converted to a vector before adding 3D text. The latest version of Photoshop mobile and web apps are now the world's most powerful creative apps used by more than 4 million professional creative users. The apps' design is inspired by the look and feel of a My Creative Cloud desktop app, giving you an experience that you expect from a desktop app. In addition to these new features, there are a number of additions to Photoshop's essential features as well. The interface has been overhauled, with a new and refreshed layout. The entire experience is faster, especially when plugged in on a high-end PC, with Apple's A12 Bionic chip powering the new update as well.

https://zeno.fm/radio/nfs-most-wanted-streaml2ra-bun-torrent

https://zeno.fm/radio/courselab-2-7-rar

https://zeno.fm/radio/homeworld-remastered-v2-1-trainerl

https://zeno.fm/radio/spss-17-crack-key-product

https://zeno.fm/radio/carambis-driver-updater-2015-key-version-2-4-2-9425-keygen-epub

https://zeno.fm/radio/solucionariofisicoguimicadavidwball

https://zeno.fm/radio/interstellar-movie-in-hindi-download-720p-hd

https://zeno.fm/radio/index-of-password-txt-facebook

https://zeno.fm/radio/free-g-share-server

https://zeno.fm/radio/proteus-7-10-full-crack-indir-gezginler

https://zeno.fm/radio/numero-de-serie-de-metal-slug-collection-pc

Adobe Photoshop provides tools to create, edit, and manipulate images. It will teach you how to enhance your photos with help of certain tools like smart layers, brush tools, text tools, styling tools etc. In fact, all these tools are explained with sample exercises. You will learn what objects are selectable and drag and drop the object as freehand paintings or even a 3D drawing. And this book also describes the various tools that update the image. As an example, the book will teach you how to recognize the various color models and how to use them to modify the colors and RGB values. You will also learn how to master the objects or elements attached to the layers and work with them inside of the Photoshop file. You will get all the Photoshop shortcuts. The Photoshop shortcuts are very important in image editing software. Nowadays, Photoshop has plenty of shortcuts and this book will show you every single shortcut to perform an entire operation smoothly. Adobe Photoshop is a powerful photo editing software. You can rotate, adjust and trim your images in a user-friendly manner. You can manually add filters and artistic effects to your images and can even add text to your images. Moreover, you can change the colors of the image as per your desire. Adobe Photoshop is an image editing software developed by Adobe. It is listed as one of the most amazing photo editing software. With the help of Adobe Photoshop, you can add artistic effects to your photos. You can also trim, adjust, crop and flip your images.

https://karydesigns.com/wp-content/uploads/2023/01/gaythear.pdf

https://www.ahyatfood.com/wp-content/uploads/2023/01/isaalej.pdf

https://uglybear90.com/wp-content/uploads/2023/01/Adobe Photoshop 2021 version 22.pdf

https://ldssystems.com/wp-content/uploads/Photoshop-2022-Version-231-Serial-Number-Activation-W

indows-upDated-2022.pdf

https://manpower.lk/can-you-download-photoshop-on-macbook-pro-new/

https://immobilier-consult-madagascar.com/wp-content/uploads/2023/01/Liquify-Photoshop-Action-Fr

 $\underline{ee\text{-}Download\text{-}EXCLUSIVE.pdf}$ 

https://www.digitalgreenwich.com/www-photoshop-download-for-pc-high-quality/

https://teenmemorywall.com/wp-content/uploads/2023/01/iphxer.pdf

https://marketmyride.com/neural-filters-photoshop-download-2022-full/

https://www.guidonisrl.it/wp-content/uploads/2023/01/Online-Photoshop-No-Download-UPD.pdf

https://parsiangroup.ca/2023/01/photoshop-logo-font-download-new/

https://thuochaytribenh.com/download-photoshop-2021-version-22-4-2-serial-key-incl-product-key-2023/

https://speedhappens.com/wp-content/uploads/2023/01/glyansl.pdf

 $\underline{https://sasit.bg/photoshop-2021-version-22-0-1-download-free-with-product-key-mac-win-64-bits-2023}$ 

https://madeinamericabest.com/adobe-photoshop-2022-version-23-2-download-cracked-full-version-2022/

https://mrguestposting.com/wp-content/uploads/2023/01/nadhar.pdf

 $https://womss.com/adobe-photoshop-2021-version-22-3-download-activation-key-with-license-code-20\\23/$ 

 $\frac{https://www.lesbianmommies.com/wp-content/uploads/2023/01/Download\_Photoshop\_Tutorials\_Cs6\_PORTABLE.pdf$ 

 $\underline{https://azizeshop.com/wp-content/uploads/2023/01/Download-Marathi-Stylish-Font-For-Photoshop-B}\\ \underline{EST.pdf}$ 

https://vaveyan.com/background-photos-for-photoshop-download-top/

 $\frac{https://shiphighline.com/adobe-photoshop-cs3-download-free-full-product-key-activation-key-win-mac-3264 bit-latest-release-2022/$ 

http://sandrazimmermann.de/2023/01/02/photoshop-2020-full-version-free-download-hot/

http://www.smallbiznessblues.com/adobe-photoshop-2021-version-22-1-1-activator-hack-2022/

 $\underline{https://serep.kg/wp\text{-}content/uploads/2023/01/free-photoshop\text{-}logo\text{-}mockup\text{-}download\text{-}install.pdf}$ 

http://www.giffa.ru/who/photoshop-manipulation-and-editing-masterclass-download-exclusive/

 $\underline{http://thewayhometreatmentcenter.com/uncategorized/how-to-download-adobe-photoshop-on-ipad-free/}\\$ 

https://sandylaneestatebeachclub.com/wp-content/uploads/2023/01/radjes.pdf

https://www.healistico.com/adobe-photoshop-2022-version-23-1-1-cracked-with-key-2023/

https://aeaaar.com/photoshop-2021-version-22-4-2-keygen-full-version-updated-2023/

 $\frac{https://rerootyourlife.com/2023/01/02/adobe-photoshop-cc-2018-keygen-for-mac-and-windows-2022/http://mundoconsultoria.com/?p=3689$ 

https://vivalafocaccia.com/wp-content/uploads/2023/01/Download-free-Photoshop-CS6-Serial-Key-For

-Windows-X64-last-releAse-2022.pdf

http://www.linkablecity.com/?p=27113

http://www.hopeclayburnmusic.com/cara-download-font-ke-photoshop- hot /

http://prettytechnews.com/download-free-photoshop-2021-version-22-2-activation-key-x64-2022/

https://vitraya.io/wp-content/uploads/2023/01/sabibre.pdf

https://supersoftit.com/adobe-photoshop-2021-version-22-4-2-product-key-64-bits-2023/

https://womss.com/photoshop-license-keygen-x32-64-update-2023/

http://www.rmpconstruction.ca/download-free-photoshop-7-0-for-pc-best/

https://teenmemorywall.com/adobe-photoshop-2022-download-registration-code-activation-key-win-mac-3264bit-update-2022/

It is very easy to be overwhelmed by the visuals that Photoshop gives you and you may never find a better solution. While it is easy to add a shadow and highlight to elements, the tool also allows you to add a crop and perspective. Just align the crop box to the subject and snap in your camera's max zoom for best results. Photoshop Tools and Features is an essential resource for professionals working with Photoshop. If you are new to Photoshop, this book provides an overview of the basic features and tools available in Photoshop CC 2015. For users of Photoshop, this book is a comprehensive reference guide, covering all of the most useful tools and features you can access. To get the most out of this book, you will need to have a copy of the most recent Photoshop CC 2015 manual. This book is not a guide to using the 2015 Photoshop CC release in the first place, so

if you do not have a copy of the manual, take a few moments to order a copy. The Design Roadmap feature illuminates Photoshop's evolution and demonstrates how the program has evolved over the years. This feature includes a timeline of all of Photoshop's history, with a page for each major version. It also includes a timeline of the company's history. The announcement in 2002 that Adobe would sell Photoshop under a subscription model, and the subsequent release of a subscription option, are also included along with the reasons given for this move. A Timeline of Photoshop's History provides a detailed history of the Photoshop story. This feature examines what Photoshop would look like if you scaled it to the size of its once-unimaginable 1.0 release in 1987. Indeed, the Timeline feature showcases the difference between what Adobe Photoshop once was and what it is today. The Photoshop Versions Timeline illustrates how the many versions of Photoshop have grown, been updated, and evolved over the years to reach the current version.